### ФЕДЕРАЛЬНОЕ ГОСУДАРСТВЕННОЕ БЮДЖЕТНОЕ ОБРАЗОВАТЕЛЬНОЕ УЧРЕЖДЕНИЕВЫСШЕГО ОБРАЗОВАНИЯ «КАМЧАТСКИЙ ГОСУДАРСТВЕННЫЙ ТЕХНИЧЕСКИЙ УНИВЕРСИТЕТ» (ФГБОУ ВО «КамчатГТУ»)

Факультет мореходный

Кафедра «Технологические машины и оборудование»

УТВЕРЖДАЮ Декан мореходного факультета

\_\_\_\_\_\_\_\_\_\_\_\_\_\_\_И.А. Рычка

«21\_» \_декабря\_\_\_2022 г

.

## **РАБОЧАЯ ПРОГРАММА ДИСЦИПЛИНЫ**

### **«КОМПЬЮТЕРНАЯ ГРАФИКА»**

направление: 09.03.04 «Программная инженерия»

профиль: «Разработка программно-информационных систем» (уровень бакалавриата)

> Петропавловск-Камчатский 2022

### Рабочая программа составлена на основании ФГОС ВО направления 09.03.04 «Программная инженерия»

Составитель рабочей программы:

доцент кафедры ТМО  $\ell$ <sup>2</sup> доц. Е.А. Степанова

Рабочая программа рассмотрена на заседании кафедры «Технологические машины и оборудо-вание» «9 »ноября 2022 г. протокол № 4. 20 22 г. протокол № 4 .

Заведующий кафедрой «Технологические машины и оборудование»

к.т.н., доцент  $\sqrt{\alpha}$  А. В. Костенко

« 9 » ноября 2022 г

# 1. ЦЕЛЬ И ЗАДАЧИ УЧЕБНОЙ ДИСЦИПЛИНЫ

Целью освоения дисциплины «Компьютерная графика» является изучение возможностей системы автоматизированного проектирования NanoCAD по автоматизированной разработке чертежей.

Основные задачи курса:

- дать необходимые знания по двухмерному и трехмерному моделированию в системе автоматизированного проектирования NanoCAD;

- сформировать навыков по выполнению чертежей отдельных деталей и сборочных единиц в соответствии с Единой системой конструкторской документации (ЕСКД).

## 2. ТРЕБОВАНИЯ К РЕЗУЛЬТАТАМ ОСВОЕНИЯ ДИСЦИПЛИНЫ

Процесс изучения дисциплины направлен на формирование компетенций: обшепрофессиональные компетениии:

ОПК-2 - способность понимать принципы работы современных информационных технологий и программных средств, в том числе отечественного производства, и использовать их при решении задач профессиональной деятельности;

ОПК-4 - участвовать в разработке стандартов, норм и правил, а также технической документации, связанной с профессиональной деятельностью;

Планируемые результаты обучения при изучении дисциплины, соотнесенные с планируемыми результатами освоения образовательной программы, представлены в таблице.

Таблица – Планируемые результаты обучения при изучении дисциплины, соотнесенные с планируемыми результатами освоения образовательной программы.

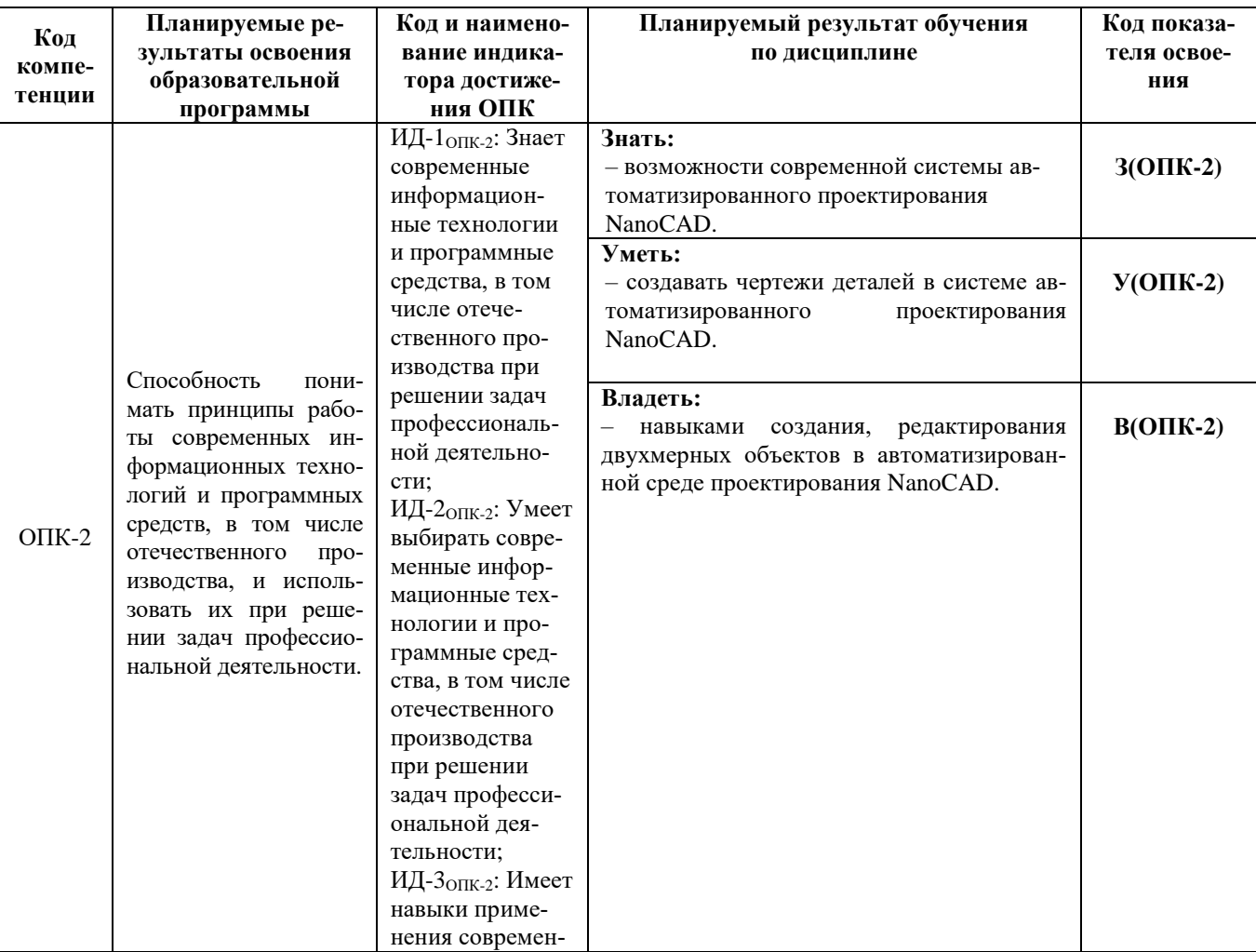

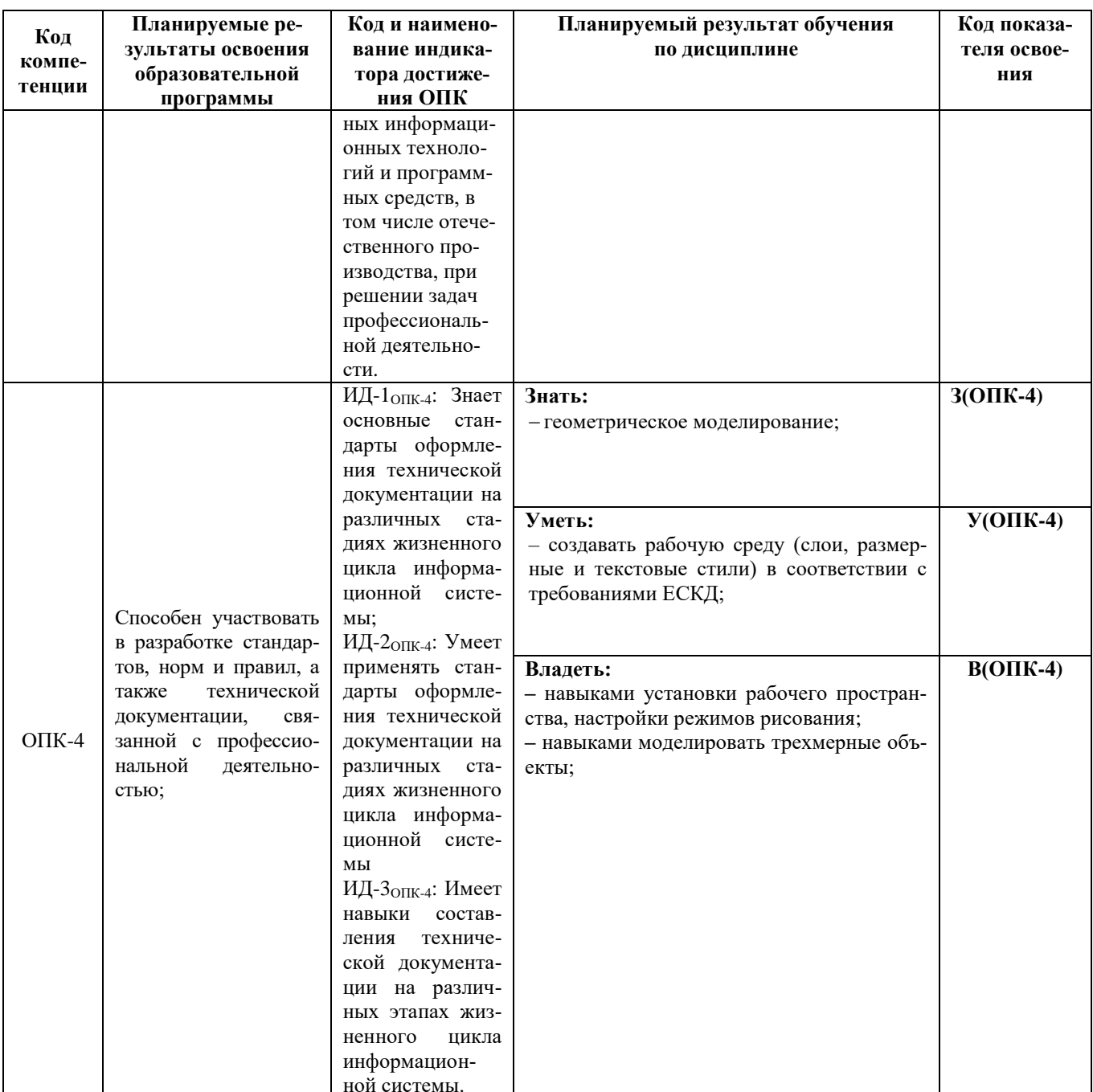

### 3. МЕСТО ДИСЦИПЛИНЫ В СТРУКТУРЕ ОБРАЗОВАТЕЛЬНОЙ ПРОГРАММЫ

Учебная дисциплина «Компьютерная графика» (Б1.О.30) относится к обязательной части в структуре основной профессиональной образовательной программы, ее изучение предполагает знание общенаучных и общетехнических дисциплин, а также базируется на совокупности таких дисциплин как «Информатика и программирование», «Инженерная графика».

Знания, умения и навыки, полученные студентами в ходе изучения дисциплины «Компьютерная графика», необходимы для более глубокого и всестороннего изучения и понимания последующих дисциплин, а также для выполнения выпускной квалификационной работы.

## 4. СОДЕРЖАНИЕ ДИСЦИПЛИНЫ

## *4.1 Тематический план дисциплины*

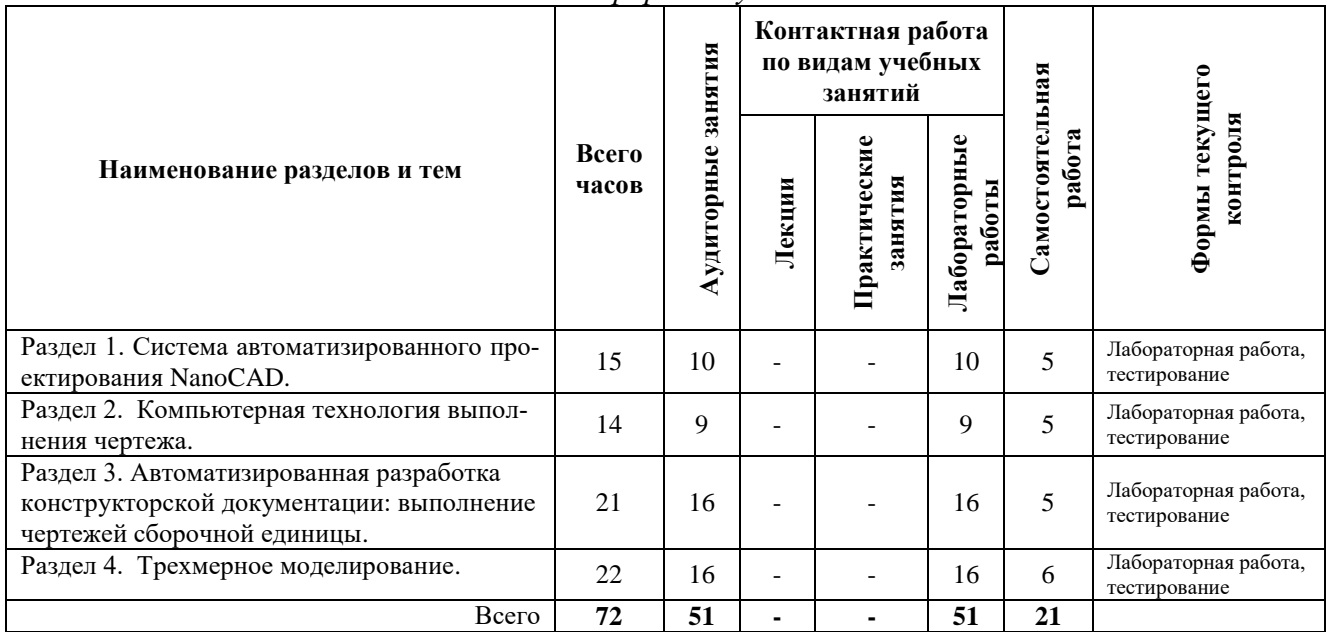

### *Очная форма обучения*

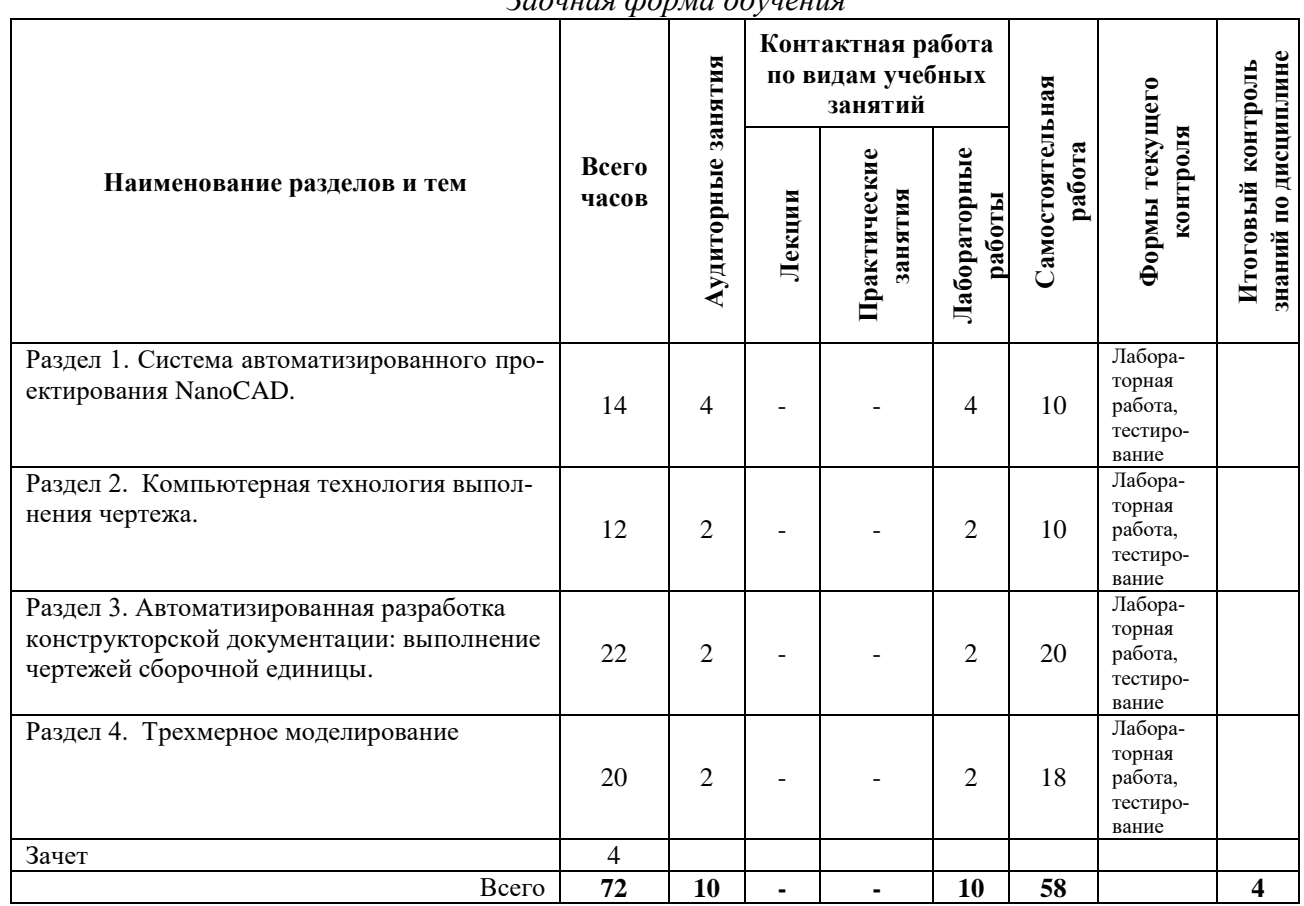

#### *Заочная форма обучения*

## *4.2. Описание содержания дисциплины*

*Раздел 1. Система автоматизированного проектирования NanoCAD*

*Лабораторная работа.* Введение в графическую систему NanoCAD. Пользовательский интерфейс. Команды программы NanoCAD. Режимы рисования. Объектная привязка. Создание графических примитивов.

*Лабораторная работа.* Команды оформления чертежей.

*Лабораторная работа.* Команды редактирование чертежей.

Содержание и порядок выполнения лабораторных работ представлен в лабораторном практикуме по дисциплине «Компьютерная графика» лабораторный практикум для студентов всех специальностей и направлений очной и заочной формы обучения /Степанова Е.А. – Петропавловск-Камчатский: КамчатГТУ.

#### *Раздел 2. Компьютерная технология выполнения чертежа*

*Лабораторная работа*. Организация информации с помощью слоев. Создание размерных стилей.

*Лабораторная работа*. Компьютерная технология выполнения чертежа*.* 

Содержание и порядок выполнения лабораторных работ представлен в лабораторном практикуме по дисциплине «Компьютерная графика» лабораторный практикум для студентов всех специальностей и направлений очной и заочной формы обучения /Степанова Е.А. – Петропавловск-Камчатский: КамчатГТУ.

### *Раздел 3. Автоматизированная разработка конструкторской документации: выполнение чертежей сборочной единицы*

*Лабораторная работа.* Автоматизированная разработка конструкторской документации: выполнение сборочного чертежа и спецификации.

Содержание и порядок выполнения лабораторных работ представлен в лабораторном практикуме по дисциплине «Компьютерная графика» лабораторный практикум для студентов всех специальностей и направлений очной и заочной формы обучения /Степанова Е.А. – Петропавловск-Камчатский: КамчатГТУ.

#### *Раздел 4. Трехмерное моделирование*

*Лабораторная работа.* Основы моделирования.

*Лабораторная работа.* Базовые команды 3D-моделирования.

*Лабораторная работа.* Создание твердотельных моделей.

Содержание и порядок выполнения лабораторных работ представлен в лабораторном практикуме по дисциплине «Компьютерная графика» лабораторный практикум для студентов всех специальностей и направлений очной и заочной формы обучения /Степанова Е.А. – Петропавловск-Камчатский: КамчатГТУ.

## **5. УЧЕБНО-МЕТОДИЧЕСКОЕ ОБЕСПЕЧЕНИЕ САМОСТОЯТЕЛЬНОЙ РАБО-ТЫ ОБУЧАЮЩИХСЯ**

В целом внеаудиторная самостоятельная работа обучающегося при изучении курса включает в себя следующие виды работ:

чтение и проработка рекомендованной основной и дополнительной литературы;

подготовка к лабораторным занятиям;

поиск и проработка материалов из Интернет-ресурсов, периодической печати;

подготовка к текущему контролю знаний по дисциплине.

Основная доля самостоятельной работы обучающихся приходится на подготовку к лабораторным занятиям, тематика которых полностью охватывает содержание курса. Самостоятельная работа по подготовке к лабораторным занятиям предполагает умение работать с первичной информацией.

Для проведения лабораторных работ, для самостоятельной работы используются методические пособия:

1. Степанова Е.А. Компьютерная графика: Лабораторный практикум для студентов всех специальностей и направлений очной и заочной формы обучения /Степанова Е.А. – Петропавловск-Камчатский: КамчатГТУ.

## **6. ФОНД ОЦЕНОЧНЫХ СРЕДСТВ ДЛЯ ПРОВЕДЕНИЯ ПРОМЕЖУТОЧНОЙ АТТЕСТАЦИИ ОБУЧАЮЩИХСЯ ПО ДИСЦИПЛИНЕ**

Фонд оценочных средств для проведения текущей аттестации представлен в приложении к рабочей программе дисциплины и включает в себя:

перечень компетенций с указанием этапов их формирования в процессе освоения образовательной программы;

описание показателей и критериев оценивания компетенций на различных этапах их формирования, описание шкал оценивания;

типовые контрольные задания или материалы, необходимые для оценки знаний, умений, навыков и (или) опыта деятельности, характеризующих этапы формирования компетенций;

методические материалы, определяющие процедуры оценивания знаний, умений, навыков и (или) опыта деятельности, характеризующих этапы формирования компетенций.

### **7. РЕКОМЕНДУЕМАЯ ЛИТЕРАТУРА**

### *7.1. Основная литература:*

.

1. Кудрявцев, Е.М. Основы автоматизированного проектирования: учебник для студ. высш. учеб. заведений / Е.М. Кудрявцев. – М.: Издательский центр «Академия», 2011. – 304 с.

### *7.2. Дополнительная литература:*

2. Компьютерная графика: Учебник/ М.Н. Петров, В.П. Молочков:/ Петров М.Н.- 2-е изд.- СПб.: Питер, 2004.-811с.

3. Новичихина Л.И. Справочник по техническому черчению. -3-е изд., стереотип. - Мн.: Книжный Дом, 2008.— 320 с.

## *8. ПЕРЕЧЕНЬ РЕСУРСОВ ИНФОРМАЦИОННО-ТЕЛЕКОММУНИКАЦИОННОЙ СЕТИ «ИНТЕРНЕТ»*

- 1. Российское образование. Федеральный портал: [Электронный ресурс]. Режим доступа: [http://www.edu.ru](http://www.edu.ru/)
- 2. Электронно-библиотечная система «eLibrary»: [Электронный ресурс]. Режим доступа: [http://www.elibrary.ru](http://www.elibrary.ru/)
- 3. Электронно-библиотечная система «Буквоед»: [Электронный ресурс]. Режим доступа: http://91.189.237.198:8778/poisk2.aspx

### **9. МЕТОДИЧЕСКИЕ УКАЗАНИЯ ДЛЯ ОБУЧАЮЩИХСЯ ПО ОСВОЕНИЮ ДИСЦИПЛИНЫ**

Методика преподавания данной дисциплины предполагает проведение лабораторных занятий. Предусмотрена самостоятельная работа студентов.

## **10. ПЕРЕЧЕНЬ ИНФОРМАЦИОННЫХ ТЕХНОЛОГИЙ, ИСПОЛЬЗУЕМЫХ ПРИ ОСУЩЕСТВЛЕНИИ ОБРАЗОВАТЕЛЬНОГО ПРОЦЕССА ПО ДИСЦИПЛИНЕ, ВКЛЮЧАЯ ПЕРЕЧЕНЬ ПРОГРАММНОГО ОБЕСПЕЧЕНИЯ И ИНФОРМАЦИОННО-СПРАВОЧНЫХ СИСТЕМ**

*10.1 Перечень информационных технологий, используемых при осуществлении обра-*

#### *зовательного процесса*

- электронные образовательные ресурсы, представленные выше;
- электронная тренинг-система;

### *10.2 Перечень программного обеспечения, используемого при осуществлении образовательного процесса*

- При освоении дисциплины используется лицензионное программное обеспечение:
	- операционные системы Astra Linux (или иная операционная система, включенная в реестр отечественного программного обеспечения);
	- комплект офисных программ Р-7 Офис (в составе текстового процессора, программы работы с электронными таблицами, программные средства редактирования и демонстрации презентаций);
	- программа проверки текстов на предмет заимствования «Антиплагиат».;
	- программа NanoCAD.

### *10.3 Перечень информационно-справочных систем*

- справочно-правовая система Консультант-плюс<http://www.consultant.ru/online>
- справочно-правовая система Гарант<http://www.garant.ru/online>

### **11. МАТЕРИАЛЬНО-ТЕХНИЧЕСКОЕ ОБЕСПЕЧЕНИЕ ДИСЦИПЛИНЫ**

для проведения лабораторных занятий, текущего контроля и аттестации используется аудитория 3-313 с комплектом учебной мебели на 30 посадочных мест, 12 компьютерными столами, 8 персональными компьютерами и 4 ноутбука с установленной программой NanoCAD;

для самостоятельной работы обучающихся – кабинетом для самостоятельной работы  $\mathcal{N}_2$  3-302, оборудованный рабочей станцией с доступом к сети «Интернет» и в электронную информационно-образовательную среду организации, и комплектом учебной мебели на 6 посадочных мест и 3 персональными компьютерами;

доска аудиторная;

мультимедийное оборудование (ноутбук, проектор);